## MapXtreme2004  $WebGIS$

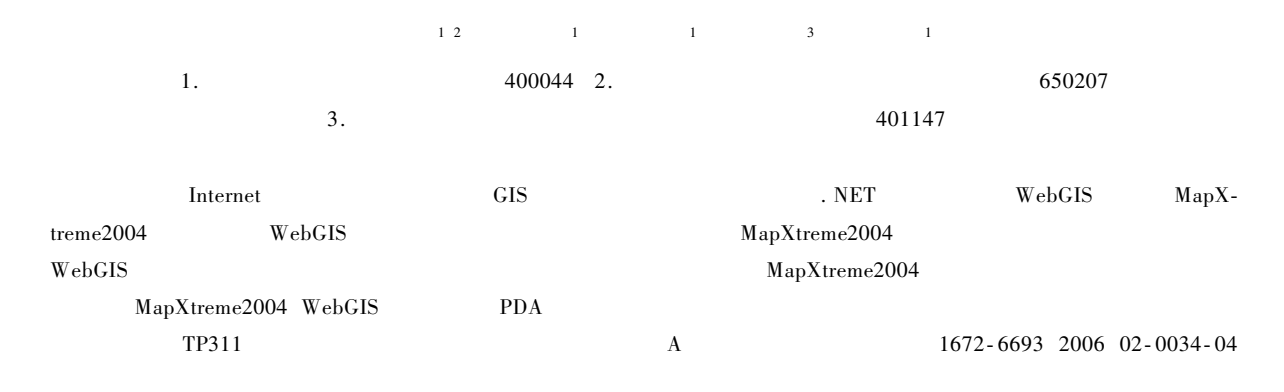

## Research on Application of WebGIS Based on MapXtreme2004

## LIU Gang<sup>12</sup> HUANG Ren<sup>1</sup> HUANG Su-yuan<sup>1</sup> CHEN Liang<sup>3</sup> CHENG Ping<sup>1</sup>

1. College of Computer Science Chongqing University Chongqing 400044

2. Dept. of Computer Application Technology Kunming Military Academy Kunming 650207

3. Dept. of Computer Application Technology Chongqing College of Electronic Technology Chongqing 401147 China Abstract Along with the fast development of Internet technology and the demand of multiple of GIS application WebGIS system need be developed under the .NET platform. The MapXtreme2004 is convenient to develop WebGIS System and its function is stronger than ever. Associating the introduction of system structure and function of MapXtreme2004 with the present situation of the application of WebGIS in the military domain this paper has described the developing process in detail. Finally it analyzed the prospect of the application of MapXtreme2004 in the military domain. Key words MapXtreme2004 web geographic information system simulation system personal digital assistant

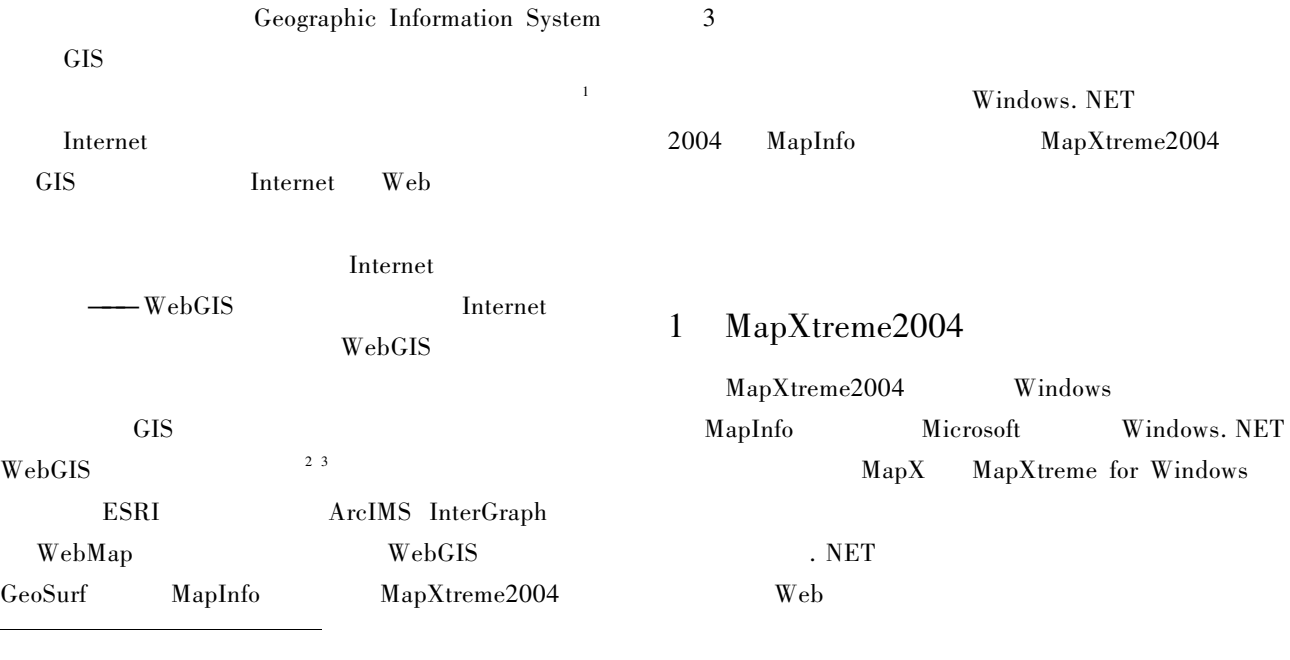

 $2005 - 11 - 07$ 1974-

G

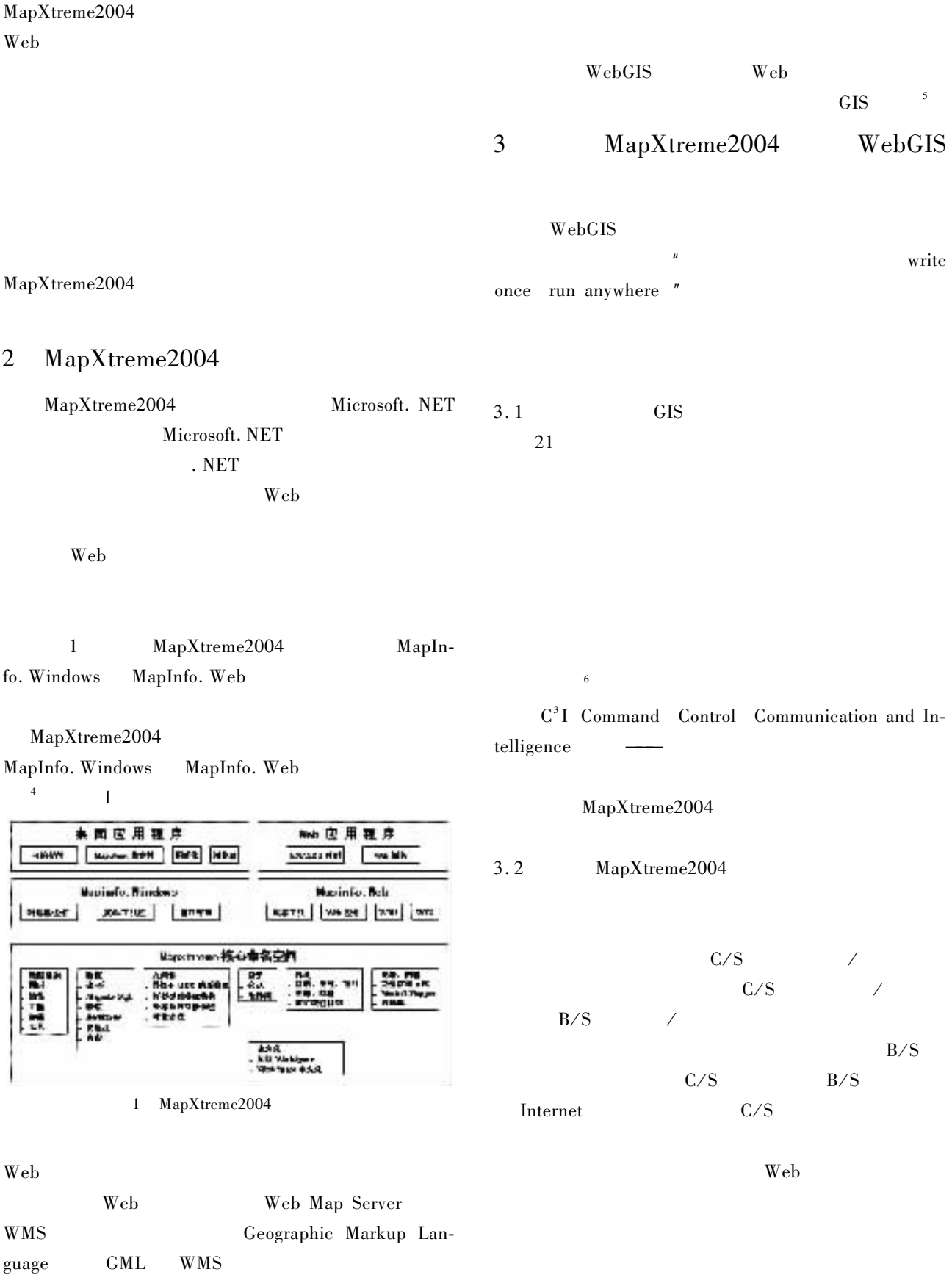

MapXtreme2004

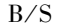

Loader. Load

Map

 $\overline{3}$ Web  $B/S$ Web PDA Personal Web Digital Assistant  $\overline{7}$ State **PDA** MapXtreme2004 **GPS** Web Session Global Positioning System  $\overline{4}$ ASP. **NET PDA** Web MapXtreme2004 Web Session  $3.3$ MapXtreme2004 WebGIS MapXtreme2004 Web 5 ASP. NET  $MapX$ treme2004 ASP. NET Web Web MapXtreme2004 . NET VB. NET C# Web MapXtreme2004 VB. NET MapXtreme2004 ASP. NET MapXtreme2004 Web  $\overline{2}$  $\mathbf{1}$ WebGIS Microsoft Visual Studio. NET MapXtreme2004 **VB** ASP. NET WebGIS MapXtreme2004 Microsoft Visual Studio. NET  $\overline{2}$ Web  $\overline{c}$ ASP. NET HttpRequest MapXtreme2004  $\overline{2}$ HttpApplication. BeginRequest Application Be-MapInfo **TAB** ginRequest Session Page MapX geoset .gst MapInfo . tab  $\_\$ **XML** workspace MapXtreme2004 . mws MapX-MapLoader treme2004 Web XML Workspace **TAB** Geoset Web MapLoader MapGeosetLoader MapWorkspaceLoader MapTableLoader Map-

WebGIS

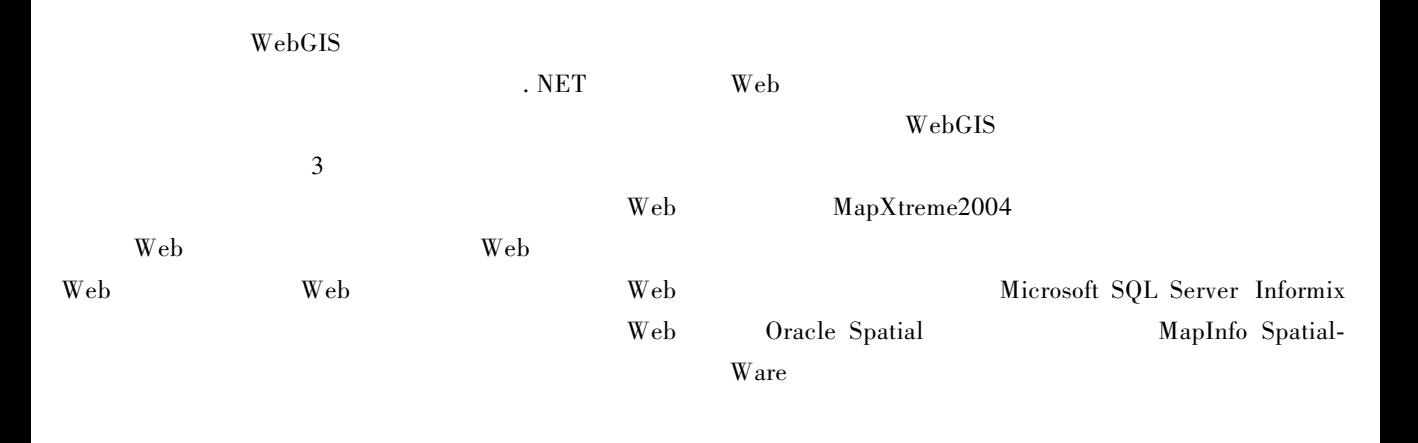

## WebGIS

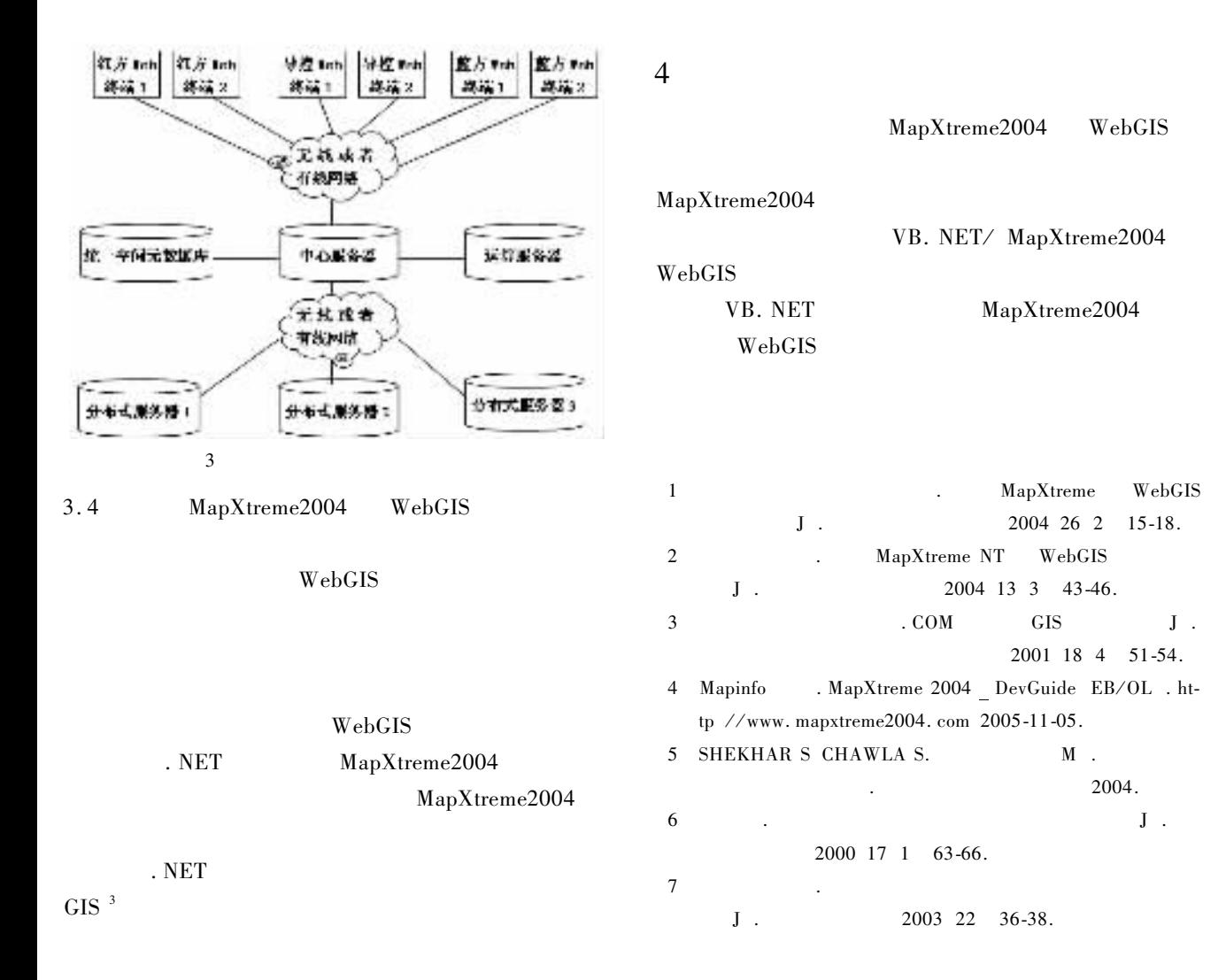